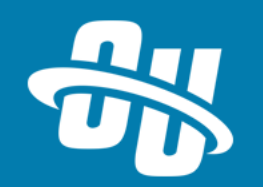

# **OmniUpdate Training Tuesday Creating Directory Variables**

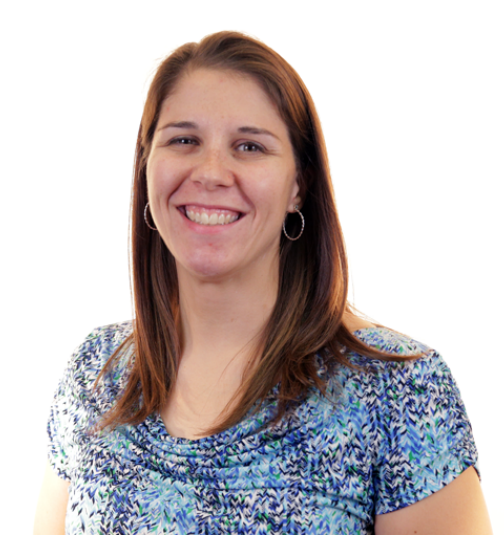

Presented By: Barbara McQuillan Training Supervisor Zoom Event # **979 1451 0025**

Audio will be heard on your computer speakers.

If you do not have working computer speakers, call 1-408-792-6300. Enter event number and attendee ID

or press # if no attendee ID.

Webcast will start at the top of the hour.

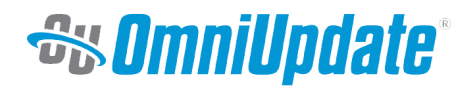

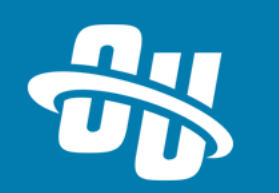

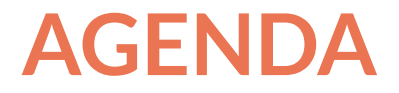

- § What is a Directory Variable?
- § Default System Variables
- Creating Custom Directory Variables

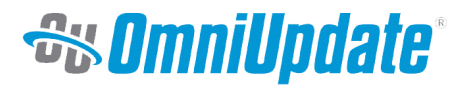

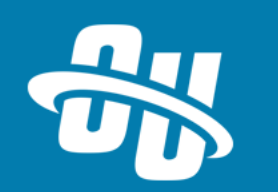

## **What is a Directory Variable?**

- § A variable defined at a directory level (e.g. folder/section)
- § Values set then affect pages/folders within
- Values are set/edited by Level 9 or 10 administrators only
	- If this value should be edited by a lower level user, consider creating a form field in a section properties file (e.g. \_props.pcf)

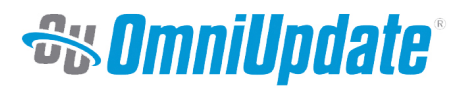

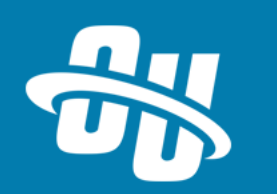

#### **Default System Variables**

- Default Images Folder
	- § Sets the default folder which displays when a content editor clicks on **Insert/Edit Image**
- Default Media Folder
	- Sets the default folder which displays when a content editor clicks on **Insert/Edit Media** (OU Campus 11) or **Insert/Edit Video** (OU Campus v10)
- § Publish
	- Defines file extensions to be skipped whenever a folder/site publish is performed

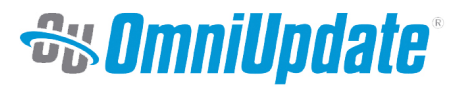

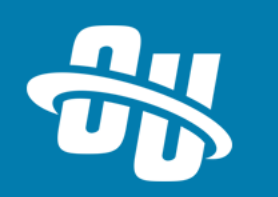

# **Creating Custom Directory Variables**

- Used according to the needs of the website design
	- Setting text across the section
	- § Adjusting design displays
		- **•** If this display is controlled by CSS, you'll need to bring the rule inline so the XSL can access it
	- Choosing a section's header/footer files
- It's best to set up conditional logic in the event a section's value is left blank

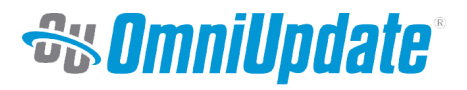

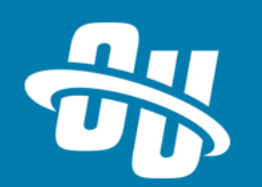

# **Let's Take a Look!**

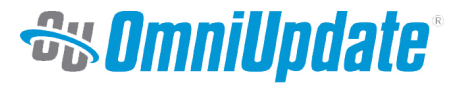

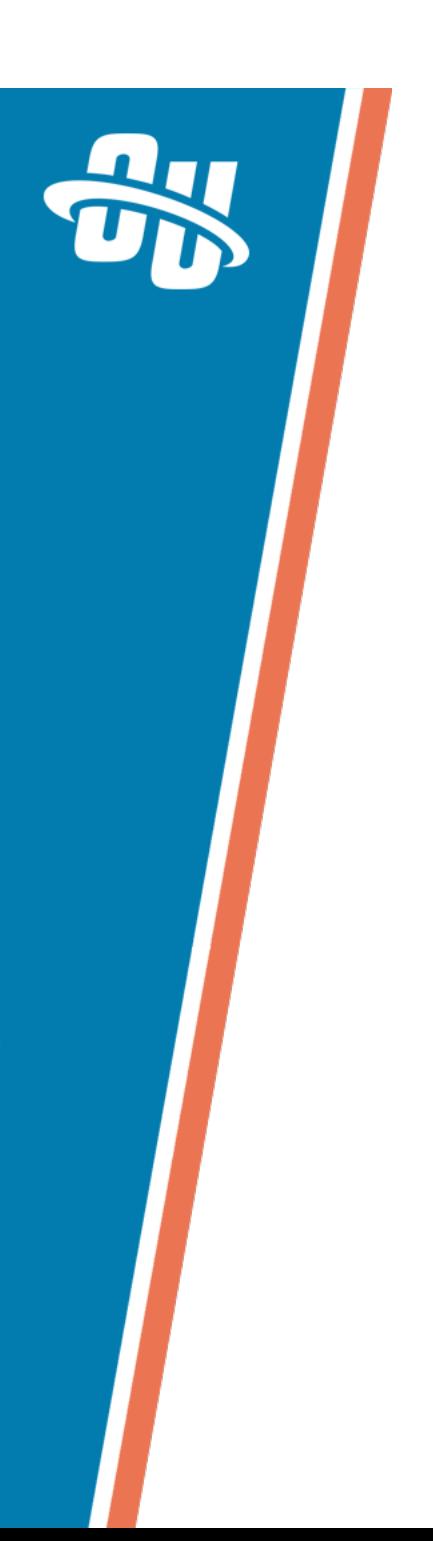

## **NEX**

Next month's Training Tuesday will be held on

We'll be covering the topic of **Multisite Ad** 

Be sure to visit the OCN or Support for further details!

> http://ocn.omniupdate.com http://support.omniupdate.com

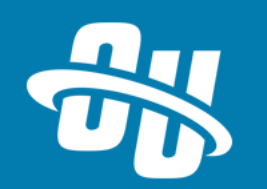

Thank you!

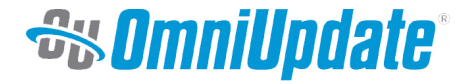